## **Amapress protection**

Amapress est à la fois un site vitrine pour les nouveaux adhérents potentiels et un site personnalisé pour chaque amapien.

Certaines pages doivent donc être accessibles uniquement aux "amapiens connecté"s afin de protéger leurs données.

## **Page publique**

Accessible à tous les internautes qui s'intéressent à votre Amap.

Exemple : "Accueil", "Contact", "Les Producteurs"

## **Page protégée**

Accessible aux utilisateurs qui se sont identifiés : les "amapiens connectés".

Exemple : "Mes contrats", "La carte des amapiens"

## **Fonctionnement**

Cocher ►**Amapiens connectés** pour rendre la page accessible uniquement aux utilisateurs qui se sont identifiés.

Certaines Pages protégées peuvent être référencées dans une autre page du site : dans ce cas, il faut prévoir une redirection.

Par défaut : les utilisateurs non connectés qui cliquent sur un lien privé sont redirigés vers la page de Connexion

From: <https://wiki.amapress.fr/>- **Documentation en ligne d'Amapress**

Permanent link: **<https://wiki.amapress.fr/admin/protection?rev=1586954097>**

Last update: **2020/04/15 14:34**

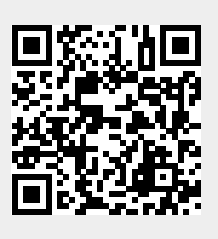